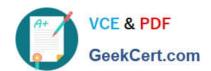

# JN0-533<sup>Q&As</sup>

FWV, Specialist (JNCIS-FWV)

# Pass Juniper JN0-533 Exam with 100% Guarantee

Free Download Real Questions & Answers PDF and VCE file from:

https://www.geekcert.com/jn0-533.html

100% Passing Guarantee 100% Money Back Assurance

Following Questions and Answers are all new published by Juniper
Official Exam Center

- Instant Download After Purchase
- 100% Money Back Guarantee
- 365 Days Free Update
- 800,000+ Satisfied Customers

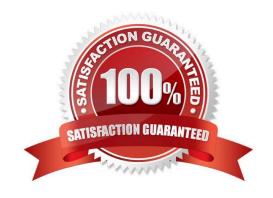

## https://www.geekcert.com/jn0-533.html

2024 Latest geekcert JN0-533 PDF and VCE dumps Download

#### **QUESTION 1**

How is the maximum bandwidth pool allocated when all policies share the same priority?

- A. first come first served
- B. round robin
- C. packet DSCP value
- D. policy order number

Correct Answer: B

#### **QUESTION 2**

Which ScreenOS security feature helps protect against port scans and denial of service attacks?

- A. session-based stateful firewall
- B. Screen options
- C. security policies
- D. IPsec VPNs

Correct Answer: B

#### **QUESTION 3**

Referring to the exhibit, what is the appropriate VPN monitor status?

```
isg1000-> get se active

Total active sa: 1

HEX ID Gateway Port Algorithm SPI Life: sec kb Sta PID vsys0001001a< 192.168.1.1 500

esp:3des/shal d4cfbfd6 1678 unlim A/- -1 1
```

- A. The VPN is active and the peer is down.
- B. The VPN is active and VPN Monitor is not configured for the peer.
- C. The VPN is active and the peer is up.
- D. The VPN is inactive and VPN Monitor is not configured for the peer.

Correct Answer: B

Explanation:

"A/-" shows the VPN active, but monitor is unavailable (likely because the other end is not a screenOS device)

### https://www.geekcert.com/jn0-533.html

2024 Latest geekcert JN0-533 PDF and VCE dumps Download

#### **QUESTION 4**

You must translate a range of public IP addresses to a range of internal IP addresses. Which two mechanisms would you use to accomplish your objective? (Choose two.)

- A. MIP using masks
- B. VIP using masks
- C. policy-based NAT-dst
- D. policy-based NAT-src

Correct Answer: AC

#### **QUESTION 5**

Your ScreenOS device is configured with multiple NAT types. What is the order of precedence in this situation?

- A. interface-based NAT -> VIP -> MIP -> policy-based NAT
- B. VIP -> MIP -> policy-based NAT -> interface-based NAT
- C. MIP -> VIP -> interface-based NAT -> policy-based NAT
- D. MIP -> VIP -> policy-based NAT -> interface-based NAT

Correct Answer: D

JN0-533 VCE Dumps

JN0-533 Practice Test

JN0-533 Braindumps